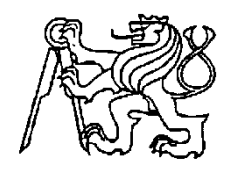

## **Středoškolská technika 2016**

**Setkání a prezentace prací středoškolských studentů na ČVUT**

# **ROBOT - STOLNÍ FOTBAL**

## **Daniel Staník, Matyáš Koblas**

Střední průmyslová škola a Střední odborné učiliště Uničov Školní 164, Uničov

### Anotace

Projekt je výsledkem prvních pokusů s robotickým rozpoznáváním obrazu. Jedná se o robota sestaveného ze stavebnice Lego, jehož úkolem je odpalovat člověkem hozený míček. Činí tak za pomoci kamery Pixy (CMUcam5) připojené k řídící Lego kostce EV3.

Hardware robota

- Lego stavebnice Soustava technických dílů Lego a programovatelné inteligentní kostky EV3 s motory.
- Inteligentní kostka

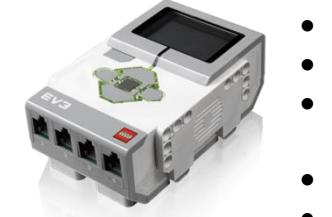

- 4 vstupní porty: 1, 2, 3, 4 (k připojení senzorů na EV3 kostku)
- 4 výstupní porty: A, B, C, D (k připojení motorů k EV3 kostce)
- 1 Mini USB PC port (pro připojení EV3 kostky k počítači)
- USB hostitelský port (přidá Wi-Fi klíč a můžete se díky němu propojit s více zařízeními)
- Port mikro SD karty (k navýšení dostupné paměti EV3 kostky)
- Vestavěný reproduktor
- 300MHz procesor a 64MB paměti
- **Motory** o střední

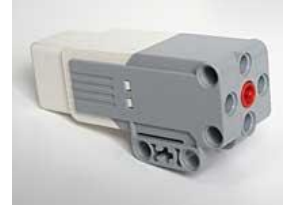

- 240-250 otáček za minutu
- Provozní krouticí moment 8 N / cm
- Rozběhový točivý moment 12 N / cm
- Ideální pro nižší zatížení
- Využívá měření pro zpětnou vazbu a přesné řízení v rámci jednoho stupně přesnosti, má zabudovaný snímač otáčení

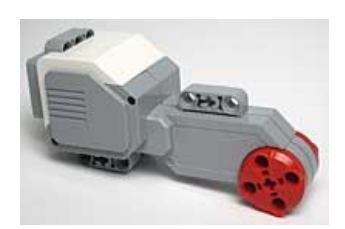

- 160-170 otáček za minutu
- Provozní krouticí moment 20 N / cm
- Rozběhový točivý moment 40 N / cm
- Ideální pro větší zatížení
	- Využívá měření pro zpětnou vazbu a přesné řízení v rámci jednoho stupně přesnosti, má zabudovaný snímač otáčení
- Kamera Pixy (CMUcam5)

Vyvinuta firmou Charmed Labs. Pixy je užívána roboty jako senzor. Stisknutím tlačítka nebo pomocí aplikace je možno zapamatovat si objekty. Pak může robotu předat souřadnice naučených objektů, jejich počet, vzdálenost od nich atd. Objekt je kontrolován 50x za sekundu.

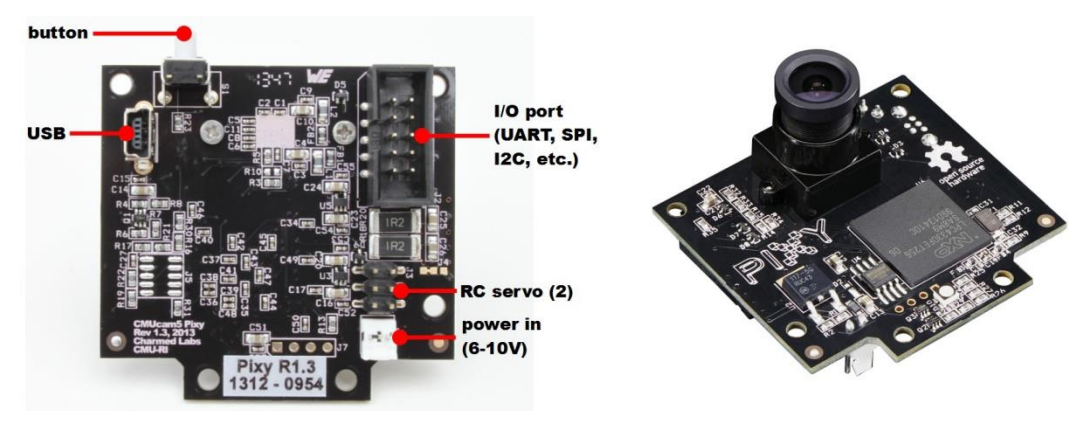

#### Software

o EV3

Prostředí vychází z grafického programovacího jazyka LabVIEW od National Instruments. Jedná se o školní verzi grafického nástroje pro řízení a měření, celosvětově hojně využívaný v průmyslu, vědě i inženýrství. Pro naprogramování konkrétní aplikace, bylo nutné doinstalovat rozšiřující bloky pro komunikaci s kamerou, dodávané výrobcem.

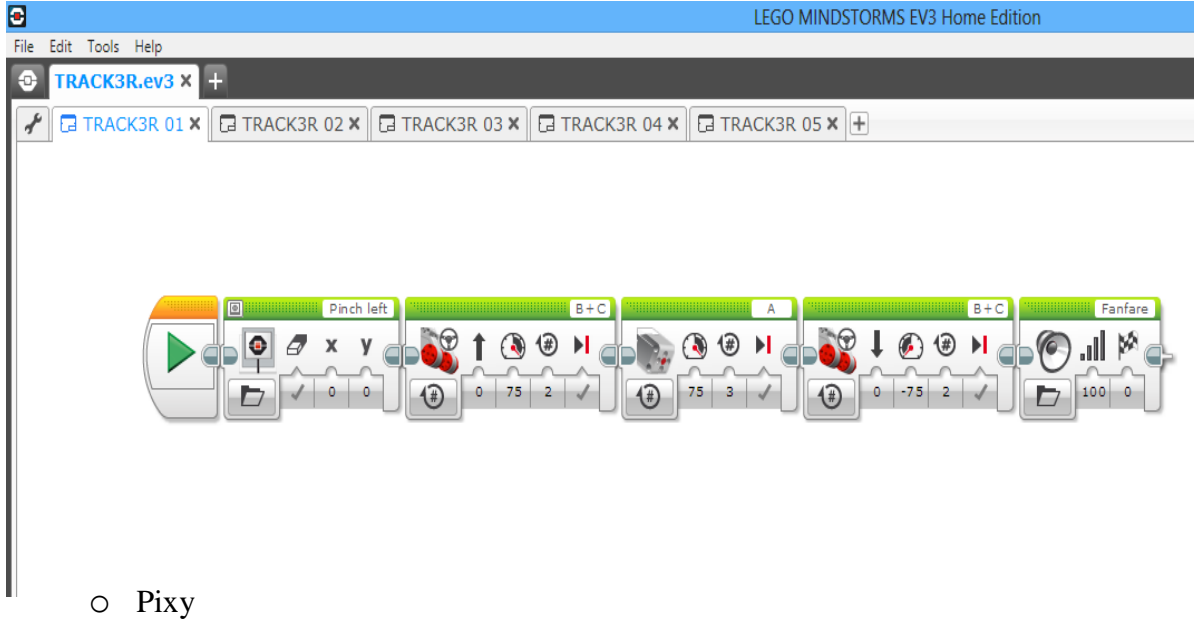

Pro "učení" objektů je možno použít aplikaci PixyMon dodávanou výrobcem

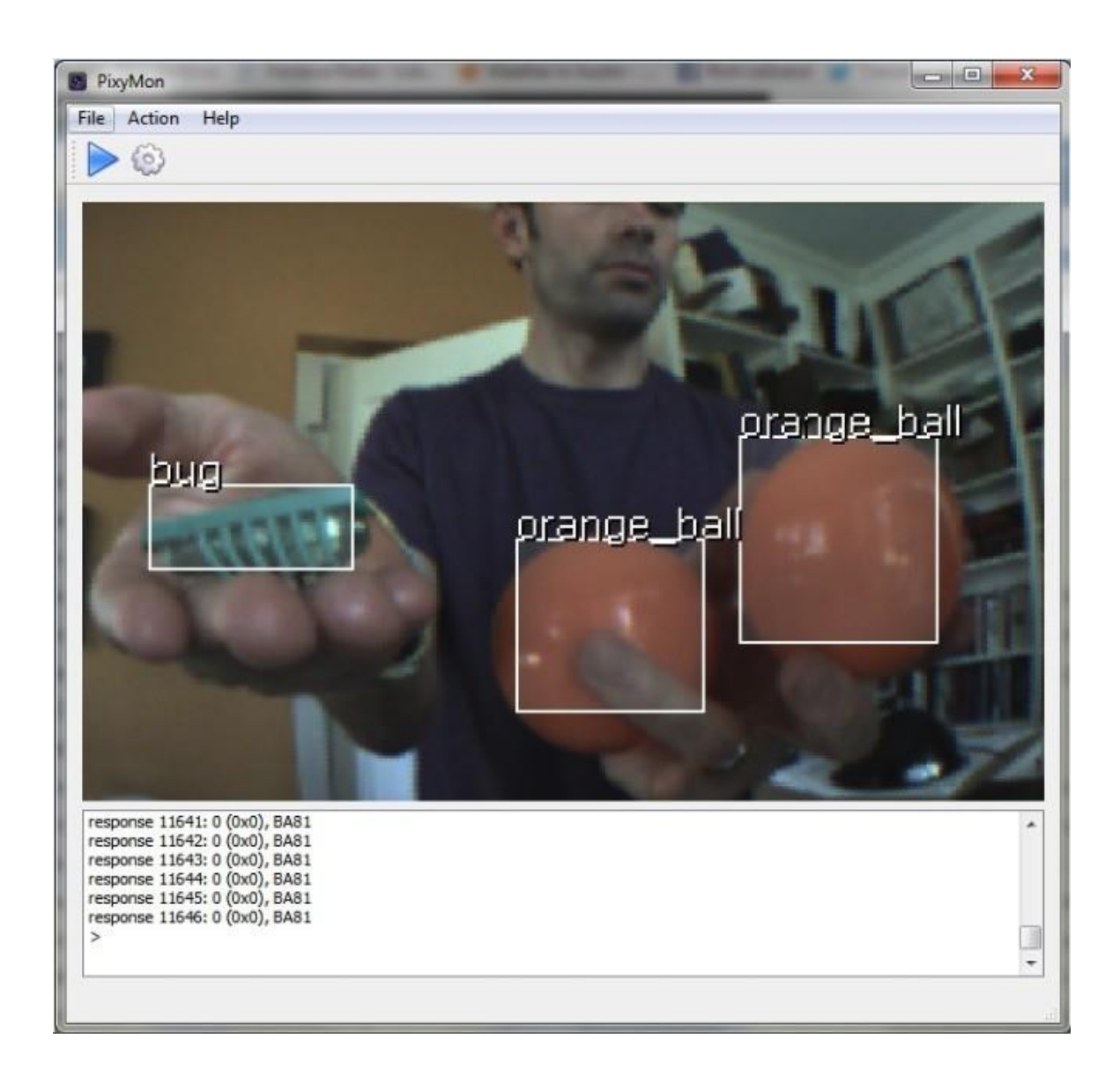

kamery. V aplikaci lze nastavit charakteristické parametry objektu a tím "naučit" kameru objekt sledovat.